# Содержательная структура пояснительной записки для ВКР

# **Введение**

Данный документ описывает про что и как писать в поястнительной записке. Важно отметить, что названия почти всех разделов даны примерные и в вашей работе они могут называться иначе и/или состоять из нескольких отдельных глав. Также в данном руководстве опущены обязательные разделы, такие как «Список используемой литературы», «Список сокращений» и т.д. Помимо этого, данные рекомендации являются не «достаточными», а «необходимыми».

Важно: размещать в основном тексте пояснительной записки исходный код вашего решения не нужно! Пожалуйста, не добавляйте его - это ослабляет впечатление (диплом начинает походить плохой на отчет по лабораторной) и комиссия начинает думать, что вы таким образом «налили воды» в текст.

# Содержательные части пояснительной записки

### **Введение**

Введени обязательно должно содержать как минимум следующие микро-разделы:

- Актуальность решаемой в ВКР проблемы
- Цель работы
- Задачи
- Объект исследования
- Предмет исследования
- Практическая значимость работы

При этом все микро-разделы выше (кроме актуальности) должны содержать свое название, выделенное жирным шрифтом, например:

Актуальность - посмотрите, как делать правильно https://stepik.org/lesson/104086/step/6?unit=78652

Цель работы: показать взаимосвязь между ...

Для достижения цели необходимо решить следующие задачи - задача 1 задача 2

Объектом исследования является ...

Предметом исследования является

Практическая значимость решения заключается в...

Введение может также включать (оформляется по аналогии с микроразделами выше):

- Научная значимость работы
- Опубликованные работы по теме ВКР

# **Обзор предметной области**

В данном разделе необходимо с помощью литературы:

- Определить используемые в работе термины.
- Привести формальную запись решаемой проблемы. Если решаемая вами проблема сводится к математической (в широком смысле) задаче (например, сортировка / классификация / кластеризация / сегментация / сжатие / предсказание ….), то желательно дать ее общую постановку на математическом языке.
- Сравнить существующие подходы к решению проблемы:
	- привести их краткую характеристику;
	- сформулировать и, по возможности, обосновать критерии сравнения для подходов;
	- охарактеризовать каждый подход по каждому критерию;
	- сделать вывод о
		- общих недостатках,
		- общих достоинствах.

Пожалуйста, **не пишите в этом разделе** исторические справки, о том и в каком году изобрел / открыл / написал и тд. Также не нужно писать подробности биографии рассматриваемых работ и любые другие посторонние (не относящиеся к вашей специальности) сведения.

# **Выбор (обоснование) [метода] решения / формулировка требований к решению / постановка задачи**

В данном разделе дается развернутая постановка задачи, решаемой в ВКР. Сама постановка это по сути развернутое и уточнение предложение вида «**Необходимо сделать …, при этом результат должен обладать следующим набором свойств: 1) …, 2)….**». При этом, постановка задачи должна по смыслу полностью перекликаться с целью/задачами во Введении.

Обоснование постановки задачи (требований к решению) можно дать либо в данном либо в предыдщуем разделе. Обоснование нужно дать обязательно, даже требования вам выдал научный руководитель в готовом виде.

Решением может быть:

- программа (как самостоятельное приложение, так и модуль/патч/драйвер и т.д.),
- алгоритм,
- метод,
- математическая модель.

# **Описание [метода] решения**

В данном разделе необходимо подробно описать и **обосновать** созданное в рамках ВКР решение / метод решения. Традиционно раздел может включають в себя:

- Мат.аппарат
	- ⊙ используемые формализации;
	- ∘ ваши разработки:
		- формальная запись,
		- границы применимости.
- Архитектура программной реализации.
	- Алгоритмы
		- блок-схема или псевдокод,
		- входные и выходные данные алгоритма.
	- Сценарии использования.
	- Используемые технологии.
	- Структура программной реализации
		- классы / модули / функции;
		- как структурные элементы программы связаны / взаимодействую друг с другом - текст и графическая схема;
		- как программа взаимодействует с другими системами текст и графическая схема.
	- ∘ Интерфейс пользователя (пользователями могут быть не только люди, но и другие программы)
		- Виды:
			- командная строка;
			- веб-интерфейс:
			- REST-интерфейс;
			- $\bullet$  GUI:
			- сетевой протокол.
		- Что необходимо описать:
			- общие правила взаимодействия;
			- процедура авторизации:
			- назначение отдельных команд, ключей командной строки, запросов, экранов приложения;
			- последовательность использования интерфейса (с каких команд необходимо начинать и т.д.):
			- примеры запросов для REST-интерфейсов, командной строки, сетевых протоколов и пр.
	- Модель данных:
		- технологии хранения (используемые СУБД),
		- ER-диаграммы.
		- назначение и состав отдельных коллекций (таблиц):
			- какие данные хранятся,
			- как выглядит схема данных,
			- связи между коллекциями и их реализация,
			- примеры хранимых данных,
			- ограничения.
	- $\circ$  Тесты:
		- ЮНИТ-ТЕСТЫ,
		- интеграционные тесты,
		- $\blacksquare$   $\blacksquare$   $\blacksquare$   $\blacksquare$
	- Апробация опишите в этом разделе (Если такое было) как и куда было внедрено

(развернуто ваше решение), о статистике использования, дайте ссылки на акты о внедрении.

#### Исследования свойств решения

В разделе «Исследование свойств решения» необходимо исследовать качественные и количественные свойства решения и, по возможности, противопоставить их аналогам.

#### Свойства, интересные для исследования

Примеры ниже являются достаточно общими и условными - в каждой конкретной задаче как правило есть свои характеристики, которые представляют интерес. Помимо этого, только некоторые из свойств интересны в чистом виде - чаще всего их измеряют в зависимости от значений параметров модели или программы.

Свойства решений для мат.моделей:

- существование и единственность решения,
- оптимальность решения,
- наличие сходимости и ее скорость,
- вычислительная сложность,
- точность (аппроксимации, предсказания, распознования и т.д.),
- оптимальные значения параметров модели,
- точность входных данных (например допустимое качество изображений для распознавания образов).

Свойства решений для программ:

- быстродействие (количество операций в единицу времени, пропускная способность),
- расход ресурсов (память, пропускная способность сети, количество операций с дисковой подсистемой),
- точность (аппроксимации, предсказания, распознования и т.д.),
- надежность.

#### Что писать в разделе с исследованием

Раздел с исследованием для программного решения может включать в себя:

- Описание эксперимента
	- сценарий эксперимента
		- входные данные
		- измеряемые величины
		- последовательность действий
		- подтверждаемая или опровергаемая гипотеза
	- методика измерения,
		- где происходит измерение (характеристики ПК, на котором производятся эксперименты)
		- с помощью каких инструментов измеряются величины (точность измерения,
- $5/6$
- алгоритм измерения)
- используемые программные средства.
- Результаты:
	- графики и таблицы,
	- словесное описание характера зависимости («зависимость прямопропорциональная»),
	- сравнение с результатами аналогов,
	- выводы по итогам эксперимента.

В случае мат.модели можно использовать аналогичный подход, если ее свойства измеряются с помощью численного эксперимента. Если свойства мат.модели определяются с помощью математических выкладок, то допустимым является более произвольный формат.

#### Апробация решения

Хорошим дополнением к исследованию является раздел про практическую аппробацию решения. Варианты аппробации:

- внедрение в организации.
- публикация программы в магазине приложений / каталоге приложений.

В подобном разделе необходимо привести ссылки на опубликованное или внедренное решение, описать (при наличии информации) опыт использования решения реальными людьми.

#### Заключение

В заключении необходимо:

- кратко описать были ли решены задачи, поставленные во Введении, и показать конкретные результаты решения каждой задачи,
- отметить была ли достигнута цель работы, поставленная во Введении.

### Приложения

В разделах вида «Приложение А / Б / В ...» указывают дополнительные материалы, которые

- Слишком громоздкие для основного текста (большие таблицы и рисунки)
- Не относящиеся напрямую к сути работы, но частично ее поясняющие

Примеры того, что нужно помещать в Приложения:

- Акты о внедрении, свидетельства о регистрации программ для ЭВМ, дипломы и грамоты за работу
- Исходный код (если он не закрыт nda non disclosure agreement | не является коммерческой тайной)
- Таблицы размером более 60% от листа А4

From: <https://se.moevm.info/> - **МОЭВМ Вики [se.moevm.info]**

Permanent link: **[https://se.moevm.info/doku.php/diplomants:start:thesis\\_structure](https://se.moevm.info/doku.php/diplomants:start:thesis_structure)**

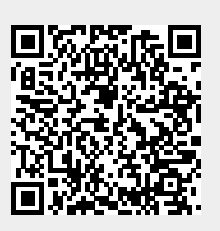

Last update: